# **MANGALORE UNIVERSITY**

# **Bachelor of Computer Applications (BCA) Degree Programme** 2019-2020 Onwards

# I Semester BCA – Blown Up Syllabus

| Group I Theory/Week: 4 Hrs Credits:2                                                                                                    | BCAC131 Fundamentals of Information Technology                                                                                                    |                                                                           | 48 hours<br>IA: 20<br>Exam: 80 |
|----------------------------------------------------------------------------------------------------|----------------------------------------------------------------------------------------------------|---------------------------------------------------------------------------|--------------------------------|
|                                                                                                    |                                                                                                    | Cha                                                                       | pter                           |
|                                                                                                    | UNIT I                                                                                                    | l                                                                         | 12 Hours                       |
| Evolution of computer                                                                                                    | Introduction, Characteristics of computers, es, Generations of computers, Classification of er system, Application of computers.                                                                                                    | Chapter 1- Co                                                             | mplete                         |
| Computer Architecture: Introduction, Central processing unit- ALU, Registers, Control unit, system bus, main memory unit, cache memory, communication between various units of a computer system.  Components inside a computer system – System case, Power supply, Mother board, BIOS, Ports and Interfaces, Expansion card, Ribbon cable, Memory chips, Processors                                                                                                    |                                                                                                    | Chapter 2.1, 2.2, 2.2.1 to 2.2. 6, 2.3, 2.3.1, 2.3.2, 2.7, 2.7.1 to 2.7.8 |                                |
|                                                                                                    | UNIT II                                                                                                    |                                                                           | 12 Hours                       |
| RAM, Read-only meninteraction.  Secondary Storage: Tape, magnetic disk, disadvantages of magnetic disk, Advantages and                                                                                                    | and storage: Introduction, memory y hierarchy, Random access memory, Types of nory, Types of ROM, RAM, ROM and CPU Types of secondary storage device - Magnetic Floppy disk, Hard disk, Advantages and etic disk, Optical disk, Types- CD,DVD, Blu-ray disadvantages of optical disk, Magneto-optical iversal serial bus, Mass storage devices                                                                                       | Chapter 3 (excluding 3.9                                                  | .3, 3.13.2)                    |
|                                                                                                    | UNIT III                                                                                                    |                                                                           | 12 Hours                       |
| Introduction to Track pad. Speech recognition optical character recognition, For the character recognition, For the character recognition, For the character recognition, For the character recognition, For the character recognition, For the character recognition, For the character recognition, For the character recognition, For the character recognition, For the character recognition of the character recognition, For the character recognition, For the character recognition, For the character recognition of the character recognition, For the character recognition, For the character recognition of the character recognition of the character reco | ction, Types of input devices, Keyboard, Mouse, ball, Joystick light pen, Touch screen and track on, digital camera, webcam, flatbed scanner, enition, Optical Mark Recognition, Magnetic ink Bar code reader.  es of output, Classification of output devices, drum printer, Ink-jet, Laser, Hydra, Plotter, laying graphics on CRT, Colour display on CRT, even LCD and CRT, Other types of monitors, for, Electronic white board. | Chapter 4                                                                 |                                |

UNIT IV 12 Hours

**Computer programming languages**: Introduction, Developing a program, Program development cycle, Types of programming languages, generation of programming languages, Features of a goodprogramming language.

**Computer software:** Introduction, software definition, relationship between software and hardware, software categories, Installing and uninstalling software, software piracy, software terminologies.

**Word processing software, Spreadsheet software:** Excel environment, Copying cells using Fill handle, dragging cells, Formulas and functions, Inserting Charts, sorting.

**Presentation software**: Introduction, PowerPoint environment, creating a new presentation, working with different views, using masters, adding animation, adding transition, running slides.

Chapter 10.1, 10.1.1, 10.1.2, 10.9,10.9.1, 10.10, 10.10.1 to 10.10.5, 10.11 Chapter 11 Chapter 13 Chapter 14.1, 14.2.1, 14.4.5, 14.5, 14.6, 14.7, Chapter 15.1, 15.2.1, 15.3.1, 15.4, 15.5.2, 15.5.7, 15.5.8 Chapter 22.1, 22.4

Microsoft Access: Access environment, Database objects.

#### **Text Books:**

1. ITL Education Solution Limited, Introduction to Information Technology, Pearson, SecondEdition

#### **Reference Books:**

- 1. A. K. SHARMA, Computer Fundamentals and Programming in C, Universities Press, 2<sup>nd</sup>Edition, 2018
- 2. Peter Norton, Introduction to Computers, 7<sup>th</sup> edition, Tata McGraw Hill Publication, 2011
- 3. Anita Goel, Computer Fundamentals, Pearson Education, 2011

| Group I                                                                                      | BCAC 132                                                                 |           | 48 hours                |  |  |
|----------------------------------------------------------------------------------------------|--------------------------------------------------------------------------|-----------|-------------------------|--|--|
| Theory/Week: 4 Hrs                                                                           | IA: 20                                                                   |           |                         |  |  |
| Credits:2                                                                                    | Credits:2 Problem Solving Using C                                        |           |                         |  |  |
|                                                                                              |                                                                          | Chapter   | Pag Nos                 |  |  |
|                                                                                              | UNIT I                                                                   |           | 12 Hours                |  |  |
| <b>Problem Solving techn</b>                                                                 | niques: Introduction, Problem solving procedure,                         |           |                         |  |  |
| Algorithm: Steps involved in algorithm development, Algorithms for Chapter 10                |                                                                          |           |                         |  |  |
| simple problems: To                                                                          | simple problems: To find largest of three numbers, factorial of a Book-2 |           |                         |  |  |
| number, check for prime number ,check for palindrome , Count number                          |                                                                          |           |                         |  |  |
| of odd, even and zeros i                                                                     | n a list of integers.                                                    |           |                         |  |  |
| Flowcharts: Definition                                                                       | n, advantages, Symbols used in flow charts.                              |           |                         |  |  |
| Flowcharts for simple p                                                                      | roblems mentioned in algorithms. Psuedocode.                             |           |                         |  |  |
| <b>Introduction to C</b> : Ov                                                                | erview of C Program, Importance of C Program,                            | Chapter 1 | 1-3,12-14               |  |  |
| <u>-</u>                                                                                     | rogram, Execution of C Program.                                          |           |                         |  |  |
| Constants, Variables                                                                         | and Data types: Character set, C token,                                  | Chapter 2 | 22-34                   |  |  |
| Keywords and identifie                                                                       | rs, Constants, Variables, data types, Declaration                        |           | 37-38                   |  |  |
| of variables, assigning v                                                                    | values to variables, defining symbolic constants.                        |           | 42-44                   |  |  |
|                                                                                              |                                                                          |           |                         |  |  |
|                                                                                              | UNIT II                                                                  |           | 12 Hours                |  |  |
| Operators and Ex                                                                             | xpression: Arithmetic, Relational, logical,                              | Chapter 3 | 51-72                   |  |  |
| assignment, increment                                                                        | and decrement, conditional, bitwise and special                          |           |                         |  |  |
| operators, evaluation of                                                                     | expressions, Precedence of arithmetic operators,                         |           |                         |  |  |
| type conversions in exp                                                                      | pressions, operator precedence and Associativity,                        |           |                         |  |  |
| built in mathematical functions.                                                             |                                                                          |           |                         |  |  |
| Managing Input and Output operations: Reading and writing a Chapter 4                        |                                                                          |           |                         |  |  |
| character, formatted input and output                                                        |                                                                          |           |                         |  |  |
| <b>Decision Making and Branching:</b> Decision making with if statement, Chapter 5           |                                                                          |           |                         |  |  |
| simple if statement, the if else statement, nesting of if else                               |                                                                          |           |                         |  |  |
| statements, the else if l                                                                    | adder, the switch statement, the ?: operator, the                        |           |                         |  |  |
| go to statement.                                                                             |                                                                          |           |                         |  |  |
| 0                                                                                            | <b>looping:</b> The while statement, the do statement,                   | Chapter 6 | 149-170                 |  |  |
| for statement, exit, brea                                                                    | k, jumps in loops.                                                       |           |                         |  |  |
|                                                                                              | UNIT III                                                                 |           | 12 Hours                |  |  |
| •                                                                                            | nitialization and access of one-dimensional and                          | Chapter 7 | 189-205                 |  |  |
| •                                                                                            | s. Programs using one- and two-dimensional                               |           |                         |  |  |
| arrays, sorting and search                                                                   |                                                                          |           |                         |  |  |
| 0 0                                                                                          | Declaring and initializing string variables, reading                     | Chapter 8 | 234-254                 |  |  |
| <del>-</del>                                                                                 | vriting strings to screen, Arithmetic operations on                      |           |                         |  |  |
| _                                                                                            | ling functions,table of strings.                                         |           | 265-291                 |  |  |
| <b>User-defined functions:</b> Need for user-defined functions, Declaring, Chapter 9         |                                                                          |           |                         |  |  |
|                                                                                              | C functions, return values and their types,                              |           |                         |  |  |
| =                                                                                            | s: With/without arguments, with/without return                           |           |                         |  |  |
| values. Nesting of funct                                                                     |                                                                          |           |                         |  |  |
|                                                                                              | UNIT IV                                                                  |           | <b>12 Hours</b> 291-292 |  |  |
| <b>Recursion:</b> Definition, example programs. <b>Storage classes:</b> The scope, Chapter 9 |                                                                          |           |                         |  |  |
| visibility and lifetime of variables.                                                        |                                                                          |           |                         |  |  |
|                                                                                              | : Structure definition, giving values to members,                        |           | 320-339                 |  |  |
| structure initialization, comparison of structure variables, arrays of Chapter 10            |                                                                          |           |                         |  |  |
| structures, arrays within structures, Structure and functions, structures                    |                                                                          |           |                         |  |  |
| within structures. Union                                                                     | ns.                                                                      |           |                         |  |  |

| <b>Pointers:</b> Understanding pointers, accessing the address of a variable, |            |         |
|-------------------------------------------------------------------------------|------------|---------|
| declaring and initializing pointers, accessing a variable through its         | Chapter 11 | 353-368 |
| pointer, pointer expression, pointer increments and scale factor, pointers    |            | 371-372 |
| and arrays, pointer and strings, passing pointer variables as function        |            |         |
| arguments.                                                                    | Chapter 12 | 391-398 |
| File Management: Create in Read/Write and Append mode, copying                |            |         |
| file.                                                                         | Chapter 14 | 447-452 |
| The Preprocessor: Macro substitution, file inclusion.                         |            |         |

#### **Text Books:**

- E. Balagurusamy, Programming in ANSI C, 7<sup>th</sup> Edition, Tata McGraw Hill
   Introduction to Information Technology ITL education solution Ltd, Second Edition

## Reference Books:

- 1. K.R. Venugopal and Sudeep R. Prasad, Programming with C, 4<sup>th</sup> Edition, Tata McGraw-Hill Education
- 2. Yashavant P. Kanetkar, Let Us C, 10<sup>th</sup>Edition, Tata McGraw Hill, 2010

48 Hours Group I BCAC133 Theory/Week:4 Hrs IA: 20 **COMPUTER ORGANISATION** Credits: 2 **Exam: 80** Chapter **UNIT I** 12 Hours Digital computers and Digital systems: Introduction to Number system, Decimal number, Binary numbers, Octal and Hexadecimal Chapter -1.1, 1.2, 1.3, 1.4, 1.5, numbers, Number base conversions, Complements, Binary codes, 1.6 (Page No:1-22) Binary arithmetic ,Addition, Subtraction in the 1's and 2's complements system, Subtraction in the 9's and 10's complement Chapter-2.1, 2.2, 2.3 system. Boolean Algebra: Basic definitions, Axiomatic definition of (Page No:34-43) Boolean algebra, Basic theorems and properties of Boolean algebra, Venn diagram. **UNIT II** 12 Hours Digital logical gates: Boolean functions, Canonical and Standard Chapter-2.4, 2.5, 2.6, 2.7 forms, other logic operations, Digital logicgates, Universal gate. (Page No:43-57,132,141(Universal gates)) Simplification of Boolean functions: The map method, Two and Chapter-3.1, 3.2, 3.3, 3.5, 3.6, three variable maps, Four-variable maps, Don't care conditions, Simplification, implementation, **NAND** (Page No:72-80, 83-93, 100-NORimplementation. Implementation of EX-OR, EX-NOR using 102) NAND and NOR gate. **UNIT III** 12 Hours Combinational Logic: Introduction, Design Procedure, Half adder, Chapter 4.1, 4.2, 4.3, 4.4, 4.5 Full adder, half Subtractor, Full Subtractor, Binary parallel adder, (Page No:116-128) BCD adder. Combinational logic with MSI and LSI: Code converter, Chapter 5.3, 5.4, 5.5, 5.6 Exclusive-OR and Equivalence functions. Magnitude comparator, (Page No:161-176) Decoders, Encoders, Multiplexers, Demultiplexers. 12 Hours **UNIT IV** Sequential Logic: Introduction, Flip-flops, RS-FF, D-FF, T-FF, and Chapter 6.1, 6.2, 6.3, 6.4, 6.6, JK-FF, Triggering of flip-flops, Master slave flip-flop, state table, 6.8 (Page No:202-213, 217and state diagram. State equations, Flip Flop excitation tables, 222, 230-232, 243-247) Sequential circuits design. Registers, Counters: Synchronous Counter Design using RS, JK, Chapter 7.1, 7.2, 7.3, 7.4 D& T flip flops. Ripple counters, Introduction to Registers, Shift (Page No:256-258, 263-268, registers, Timing sequences, Bidirectional shift register. 272-274) **Text Book:** 

1. M.Morris Mano, Digital Logic and Computer design, PHI, 2015

#### **References Books:**

- 1. Thomas L. Floyd, **Digital Fundamentals**, 10<sup>th</sup> Edition, Pearson, 2011
- 2. Thomas C. Bartee, **Digital Computer Fundamentals**, 6<sup>th</sup> edition, TMH

| Group-II<br>Course-1                                                                                                    | Elective - I: Supportive Course BCACE 136 E1: Internet Basics & HTML |                                                                                                    | 24 Hours                                                                                                    |           |
|----------------------------------------------------------------------------------------------------|----------------------------------------------------------------------|----------------------------------------------------------------------------------------------------|----------------------------------------------------------------------------------------------------|-----------|
| Theory: 2 hrs/week<br>Credits: 1                                                                                                    |                                                                      |                                                                                                    | IA: 10<br>Exam: 40                                                                                                    |           |
|                                                                                                    |                                                                      | 12 Hours                                                                                                    |                                                                                                    |           |
| The Internet: Introduction, Evolution, basic internet terms, Getting connect to internet, Internet applications, Data over the internet Internet tools: Web browser, Web browser features, Internet Explorer environment, Electronic mail, Email address structure, checking email, sending email, email attachment, How email works, advantages and disadvantages of email,  Search Engines: Searching an internet, refining the search, Instant messaging, Features of messengers.                                                                                                    |                                                                      | Book                                                                                                    |                                                                                                    |           |
|                                                                                                    | UNIT II                                                              |                                                                                                    | 12 Hours                                                                                                    |           |
| Creating Web page using HTML tags: Concepts of HTML, Head & Body Sections, Building HTML documents using various text formatting tags: <h1><h6>, <b>,<u>,<i>, <font>, <sup><sub><p>withalign,<br/><blockquote><body> with attributes bgcolor, background, text, <hr/> with size, color, Lists: Ordered, unordered and definition lists, <img/><a> Creating tables: <table>,<caption>, <th><tr><td> with various attributes  Creating frames<frameset>,<frame/> tags with attributes- Creating FORMS with elements <input/> types textbox, radio, checkbox, list box, combo box, text area, submit, button, reset.  Cascading Stylesheets: Inline, embedded and external stylesheets with examples by applying font, background and box properties</frameset></td></tr></th><th>with each</th></caption></table></a></body></blockquote></p></sub></sup></font></i></u></b></h6></h1> |                                                                      | <tr><td> with various attributes  Creating frames<frameset>,<frame/> tags with attributes- Creating FORMS with elements <input/> types textbox, radio, checkbox, list box, combo box, text area, submit, button, reset.  Cascading Stylesheets: Inline, embedded and external stylesheets with examples by applying font, background and box properties</frameset></td></tr> | with various attributes  Creating frames <frameset>,<frame/> tags with attributes- Creating FORMS with elements <input/> types textbox, radio, checkbox, list box, combo box, text area, submit, button, reset.  Cascading Stylesheets: Inline, embedded and external stylesheets with examples by applying font, background and box properties</frameset> | with each |
| with various attributes  Creating frames <frameset>,<frame/> tags with attributes- Creating FORMS with elements <input/> types textbox, radio, checkbox, list box, combo box, text area, submit, button, reset.  Cascading Stylesheets: Inline, embedded and external stylesheets with examples by applying font, background and box properties</frameset>                                                                                                    |                                                                      |                                                                                                    |                                                                                                    |           |

#### **Text Books:**

- 1. ITL Education Solution Limited, **Introduction to Information Technology**, Pearson Education, 2012
- 2. Steven Holzner, HTML Black book, Dreamtech Publisher, 2010

**Group II Elective - I: Supportive Course** 24 Hours Course: 2 **BCACE 137** Theory/Week: 2 Hrs IA:10 E2: CLOUD COMPUTING Credit:1 Exam:40 **UNIT I** 12 Hours Chapter **Sub Sections Introduction to Cloud Computing:** History and Evolution 1.1 To 1.8 [including all Chapter 1 of Cloud Computing, Roots of Cloud Computing, Layers subsections] and Types of Clouds, Cloud, Desired Features of acloud, Cloud Infrastructure Management, Infrastructure as a 2.1,2.2, 2.3 [[including all Service Providers, Platform as a Service Providers, Chapter 2 subsections] Challenges and Risks. Migrating into a Cloud: Introduction, Broad Approaches 4.2.1 ,4.2.2 ,4.4 4.7 to Migrating into the Cloud, The Seven-Step Model of Migration into a Cloud, Migration Risks and Mitigation Chapter 4 TheEnterprise Cloud Computing Paradigm: Relevant 5.1, 5.2[all sub Deployment Models for Enterprise Cloud Computing, sections],5.3,5.3.1, 5.4 [all Adoption and Consumption Strategies, Transition sub sections] challenges, The Cloud supply chain. Chapter 5 Virtualization: Introduction Virtualization, to Virtualization technology Overview, Virtual machine provisioning and Manageability, Virtual machine migration services **UNIT II** 12 Hours Secure distributed data storage in cloud computing: Chapter 8 8.1.8.2.8.2.1.8.2.2.8.2.3.8.3 cloud storage: From LANs to WAN, Moving From LANs [all subsections] Existing Commercial Cloud Vulnerabilities in Current Cloud Services, Technologies security in cloud computing, Database Outsourcing and Query Integrity Assurance, Data Integrity Untrustworthy Storage, Web-Application-Based 16.1 To 16.6 Security Multimedia Data Security Storage. [All subsections] Chapter SLA Management in Cloud: Introduction, traditional 16 methods of SLO management, types of SLA, Life cycle of 17.1,17.2,17.3,17.4 [All SLA, SLA Management in Cloud, Automated Policy Chapter subsections] **Based Management** 17 18.1, 18.2.1, 18.2.2, 18.2.3, Performance Prediction for HPC in Cloud: Grid and Chapter 18.4 Cloud, Grid and Cloud integration, HPC in cloud. 18 [all subsections] Cloud Best Practices: Business and technical benefits of cloud Computing, Understanding Amazon Web Services Chapter 23.1,23.4, 23.6 Cloud, CloudBest Practices. 23 Data Security in Cloud Computing: Introduction, data Security risk, Cloud computing and identity digital identity

#### **Text Book:**

Cloud Computing: Principles and Paradigms, RajkumarBuyya, James Broberg, Andrzej M. Goscinski, John Wiley and Sons Publications

#### **Reference Books:**

and data Security.

- 1. Cloud Computing Black Book: KailashJayaswal, JaganathKallakurchi, Donald &Dr. Deven Shah
- 2. Cloud Computing, A Practical Approach by Toby Velte (Author), Anthony Venlte

| Practical-I                         | BCAP 134 Office Automation Lab        | 48 Hrs               |
|-------------------------------------|---------------------------------------|----------------------|
| Practical/Week: 4 Hrs<br>Credits: 2 | <b>Exercises in MS Office Package</b> | I.A.: 20<br>Exam: 80 |

#### Part A: MS Word Exercises: 18 Marks

- 1. Prepare a document including following features.
  - a) inserting picture
  - b) bulleting and numbering
  - c) formatting (size, bold, underline, italic, superscript, subscript, colour, etc.)
  - d) border and shading,
  - e) paragraph and line alignment
- 2. Paper cutting with word art, drop cap, columns, inserting textbox, symbols, equation of any mathematical series, background color, header and footer.
- 3. Draw the following using various drawing tools (Maintain the format same but matter can be changed).

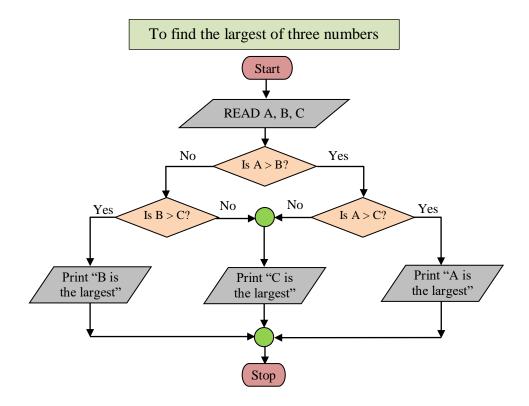

- 4. Prepare a document with table to insert Rollno, Name, Class, Marks in three subjects of ten students. Calculate total marks and average. Also find the highest total marks and also the maximum and minimum marks secured in each subject.
- 5. Prepare interview call letter for five candidates describing about the company and instructions about the interview. Use Mail merge feature.

Prepare a resume with the following details:
 Name, Address, objective, summary of qualifications, experience, education, computer skills, languages, activities and hobbies and references as in the given format.

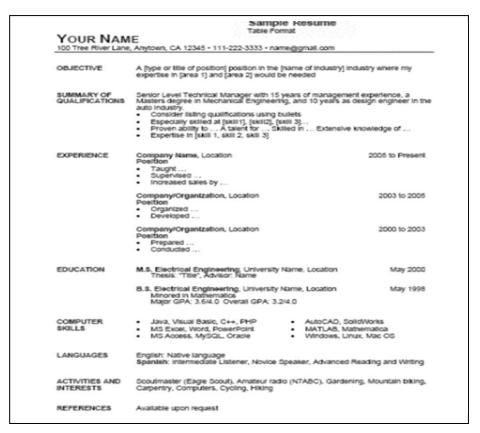

#### Part B: MS Excel Exercises: 22 Marks

(Note: Give proper titles, column headings for the worksheet. Insert 10 records for each exercise in such a way to get the result for all the conditions. Format the numbers appropriately wherever needed).

- 1. Create a worksheet to maintain student information such as RollNo, Name, Class, Marks in three subjects of 10 students. Calculate total marks, average and grade. Find grade for Distinction, First class, Second class, Pass and Fail using normally used conditions.
  - Using custom sort, sort the data according to class: Distinction first, FirstcClass next, and so on. Within each class, average marks should be in descending order.
  - Also draw the Column Chart showing the RollNo versus Average scored.

(Note: Worksheet creation:6 marks, calculations:6 marks, sorting: 3marks, chart: 5marks, other formatting: 2 marks)

2. Prepare a worksheet to store details of Electricity consumed by customers. Details are Customer No, Customer Name, Meter No, Previous meter reading, Current meter reading of 10 customers. Calculate total number of units consumed and total amount to be paid by each consumer using following conditions:

If unit consumed is up to 30, charge is 100.

31 to 100 units, 4.70 per unit 101 to 200 units, 6.25 per unit Above 200 units, 7.30 per unit.

- Use Data validation to see that current reading is more than previous reading.
- Arrange the records in the alphabetic order of names.
- Filter the records whose bill amount is more than Rs.1500.

(Note: Worksheet creation:6 marks, Data validation: 3 marks, calculations: 6 marks, sorting: 2 marks, Filtering: 3 marks, other formatting: 2 marks)

3. Create Employee database having EmpNo, EmpName, DOJ, Department, Ddesignation and Basic Pay of 8 employees. Calculate DA, HRA, Gross Pay, Profession Tax, Net Pay, Provident Fund as per the rule:

DA = 30% of basic pay

HRA = 10% of basic pay if basic pay is less than 25000, 15% of basic pay otherwise.

Gross =DA +HRA+ Basic pay

Provident fund =12% of Basic pay or Rs.2000, whichever is less.

Profession Tax= Rs.100 if Gross pay is less than 10000, Rs.200 otherwise.

NetPay = Gross - (Professional tax + Provident Fund)

- Prepare individual pay slips of (at least 3) employees in another work sheet
- Using Pivot table, display the number of employees in each department and represent it using **Pie** chart.

(<u>Note</u>: Worksheet creation: 5 marks, calculations:6 marks, Individual slip: 3 marks, Pivot table: 3 marks, Chart: 3 marks, other formatting: 2 marks)

4. Create a table COMMISSION containing the percentage of commission to be given tosalesmen in different zones as follows:

| Zone  | Percentage |
|-------|------------|
| South | 10         |
| North | 12.5       |
| East  | 14         |
| West  | 13         |

Create another table SALES in the same worksheet to store salesman name, zone name, place, name of the item sold, rate per unit, quantity sold. Calculate total sales amount of each salesman. Referring the COMMISSION table, write the formula to compute the commission to be given.(Hint: Use if function and absolute cell addresses)

Using advanced filtering show the result in other parts of the worksheet.

- Show the records of various zones separately.
- Show the records of only East and West zones.
- Display the details of the items sold more than 50, in South or North zones.

(<u>Note</u>: Worksheet creation:6 marks, calculations: 5 marks, filtering:9marks, other formatting: 2marks)

#### Part C

a) MS Power Point Exercises: 10 Marks

(4 slides: 6 marks, Applying various features: 4marks)

Prepare a power point presentation with at least four slides(in each exercise) and picture, chart and other contents for the following. Apply various transition and animations. Slides should be moved automatically and repeatedly.

Exercise No. 1:About your college.

Exercise No. 2:Any visiting place of your choice.

Exercise No. 3: A simple quiz program. Use diagrams. Use hyperlinks to move to another slide in the presentation to display the result and correct answer. Use at least four questions.

#### b) MS Access Exercises: 15 marks

(Note: Insert ten records for each exercise in such a way to get the result for all the queries. Use Access queries)

1. Create a **student table** with the following details:

StudentNo (Primary key), Name, Address, Class, Marks1, Marks2, Marks3. Find the total and average marks of all the students.

Execute the following queries:

- a) List the records belonging to I BCA Class
- b) Extract the records where average is greater than 50
- c) Extract the records where total is in between 200 and 275

(Note: Table creation:4 marks, inserting records: 2 marks, query results:6 marks, update queries: 3 marks)

2. Create a table ITEM with the following details:

ItemNo (Primary key), Name, Brand, Quantity purchased, Quantity sold and rate per unit. Find the total items remaining in stock for each item. Also compute total Amount of each item by the product of rate and quantity remained.

Using the above table, execute the following queries:

- a) List the items with quantity purchased more than 100 and rate per unit is Rs.75.
- b) Extract the records of a particular item (Same item name can be there with various brands).
- c) Extract records with total items in stock is less than 50 or quantity sold more than 500.

(Note: Table creation:4 marks, inserting records: 2 marks, query results:6 marks, update queries: 3 marks)

3. Create Employee database having employee number, employee name, doj, designation andbasic pay. Calculate DA,HRA, Gross pay, Income tax, Net pay,Provident fund as per the rule.

DA= 10% of basic pay

HRA: 10% of basic pay if basic pay is less than 25000, 25% of basic pay otherwise.

Gross =DA +HRA+ Basic pay

Provident fund =12% of Basic pay

Professional Tax is Rs.100 if Gross salary is less than 10000,Rs.200 otherwise.

NetPay = Gross - (Professional tax + Provident Fund)

Using employee table, execute the following queries:

- a) Select employees who are drawing gross salary not more than 5000.
- b) Select employees who joined after 1<sup>st</sup>July 2010.

(<u>Note</u>: Table creation:4 marks, inserting records: 2 marks, query results:4 marks, update queries: 5 marks)

#### **Scheme of Examination**

| S. No.      | <b>Details</b> N |    |                |    |  |
|-------------|------------------|----|----------------|----|--|
| 1.          | Part A           | MS | MS Word        |    |  |
| 2.          | Part B           | MS | MS Excel       |    |  |
| 3.          | Part C           | a) | MS Power Point | 10 |  |
| 3.          |                  | b) | MS Access      | 15 |  |
| 4.          | Class Records    |    |                | 10 |  |
| 5.          | Viva-Voce        |    |                | 5  |  |
| Total Marks |                  |    | 80             |    |  |

| Practical-II                        | BCAP 135<br>C Programming Lab  | 48 Hrs               |
|-------------------------------------|--------------------------------|----------------------|
| Practical/Week: 4 Hrs<br>Credits: 2 | <b>Exercises in C Language</b> | I.A.: 20<br>Exam: 80 |

#### Part A:18 Marks

- 1. Write a program to find the greatest of three numbers by using **nested if** statement.
- 2. Write a program to reverse a number and find the sum of individual digits. Also check for palindrome.
- 3. Write a program to generate Fibonacci numbers between two entered numbers.
- 4. Write a program using **switch** statement to find the Professional Tax for an employee based on the gross salary at following rates:

Gross<20000: No tax, 20000 ≤ Gross< 30000: 3% 30000 ≤ Gross < 50000: 5%, Gross≥ 50000: 8%

- 5. Write a program to generate first n prime numbers.
- 6. Write a program to find the largest and smallest elements with their position in a one-dimensional array.

#### Part B: 22 Marks

- 1. Write a program to input n numbers and sort it in ascending order using bubble sort.
- 2. Write a program to search a number in a list with duplicate elements using linear search technique. If present, print its position(s).
- 3. Write a program to find the transpose of the matrix. Also check for symmetry.
- 4. Write a program to find the sum of the following series upto n terms.

$$\sin(x) = x - \frac{x^3}{3!} + \frac{x^5}{5!} - \frac{x^7}{7!} + \dots$$

Use recursive function to find factorial.

(Note: Input x in degrees and convert into radians by multiplying with  $\pi/180$ ).

- 5. Write a program to count the numbers of words, vowels, digits and spaces in a given sentence. (Words may be separated by multiple spaces).
- 6. Write a program to add two matrices using pointers.

#### Part C: 25 Marks

- 1. Write a program to enter the information of n students like name, register number, marks in three subjects into array of structures and display total, average and grade for each student. Display the records in a neat tabular form.
- 2. Write a program to input Name of the branches, Total sales of company into an array of structures, Display the Branch Name and Sales of branch with highest sales. Assume many branches can have same highest sales.
- 3. Write a menu driven program to
  - a) create a text file
  - b) append the contents of a text file to another existing file by accepting filenames
  - c) display the content of entered filename
  - d) exit

Create two text files during the execution of the program. Display their contents. Perform Appending. Display the contents again. Always check for the existence of the input files.

4. Write a program to create a data file ITEM to input item information ItemNo, Name, Stock and Rate/unit. Read the table ITEM and copy only those records where stock is more than 100 to another file STOCK100. Display the contents of both the files separately. Also print total number of records in each file.

### **Scheme of Examination**

| S. No.           | Details Marks |      |                            |    |    |
|------------------|---------------|------|----------------------------|----|----|
|                  |               | i.   | Problem solving and coding | 8  |    |
| 1.               | Part A        | ii.  | Compiling and debugging    | 6  | 18 |
|                  |               | iii. | Execution and testing      | 4  |    |
|                  |               | i.   | Problem solving and coding | 10 |    |
| 2.               | Part B        | ii.  | Compiling and debugging    | 7  | 22 |
|                  |               | iii. | Execution and testing      | 5  |    |
|                  |               | i.   | Problem solving and coding | 11 |    |
| 3. P             | Part C        | ii.  | Compiling and debugging    | 8  | 25 |
|                  |               | iii. | Execution and testing      | 6  |    |
| 4. Class Records |               |      |                            | 10 |    |
| 5.               | Viva-Voce     |      |                            | 5  |    |
| Total Marks      |               |      |                            | 80 |    |